#### **Apache Maven Version 4.0.0 – alpha X**

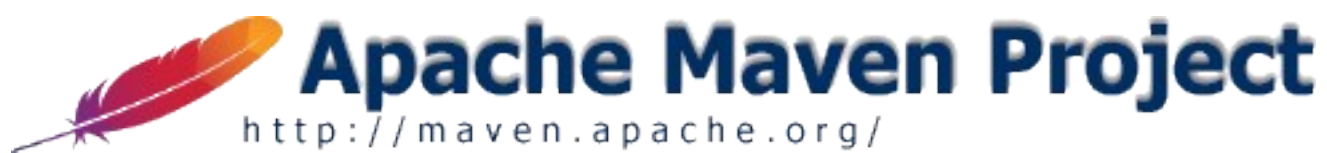

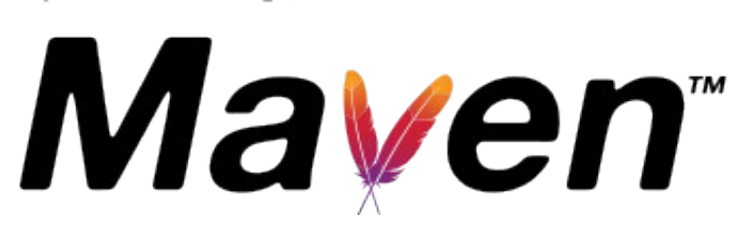

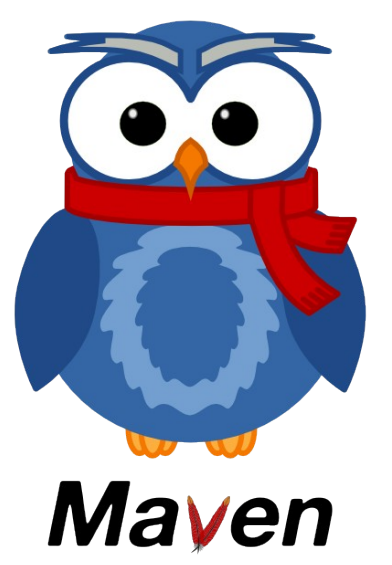

 Blog: blog.soebes.io Twitter: @khmarbaise Email: maven4@soebes.de Dipl.Ing.(FH) Karl Heinz Marbaise

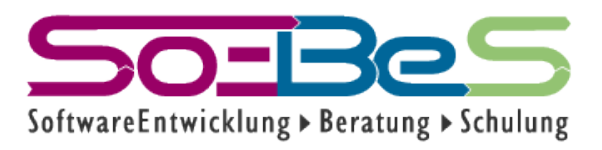

## About me

• Apache Maven Committer

– since Dec. 2013

• Apache Maven PMC Member

– since August 2014

• Apache Software Foundation Member

– since April 2017

• Apache Maven Project Chairman

– Since April 2022

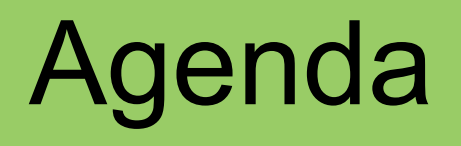

- Apache Maven Ecosystem
- Maven Ecosystem
- Architecture
- Consumer/Build POM
- Reactor Enhancements
- Timeline
- JDK Requirement

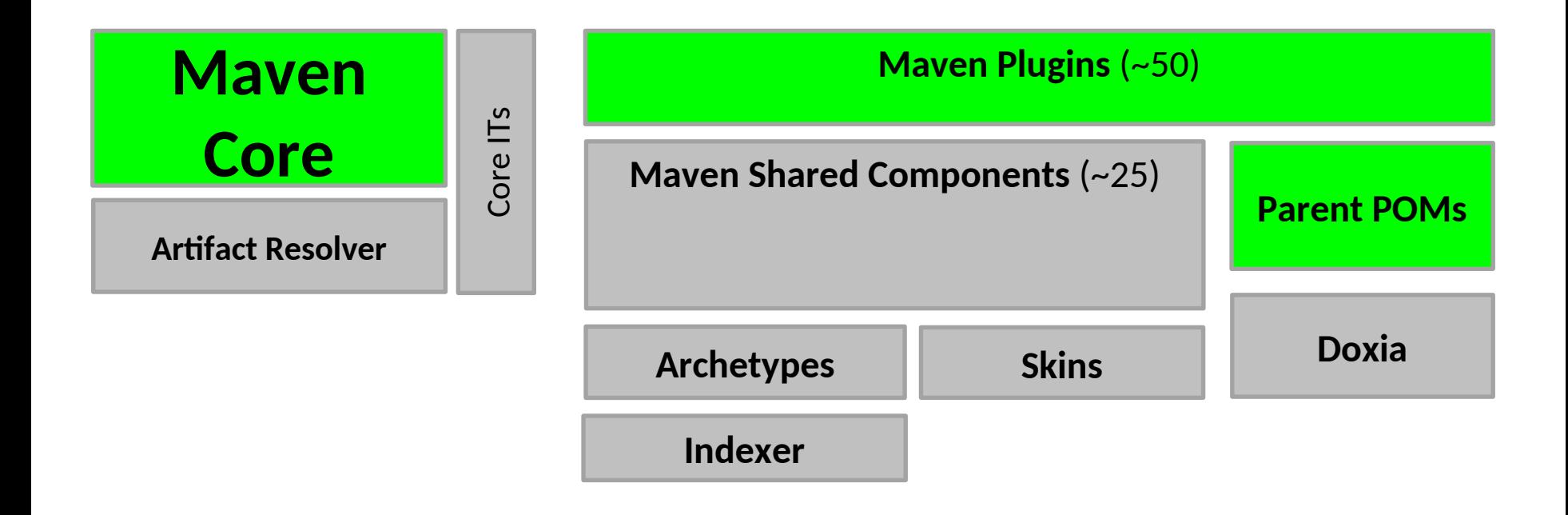

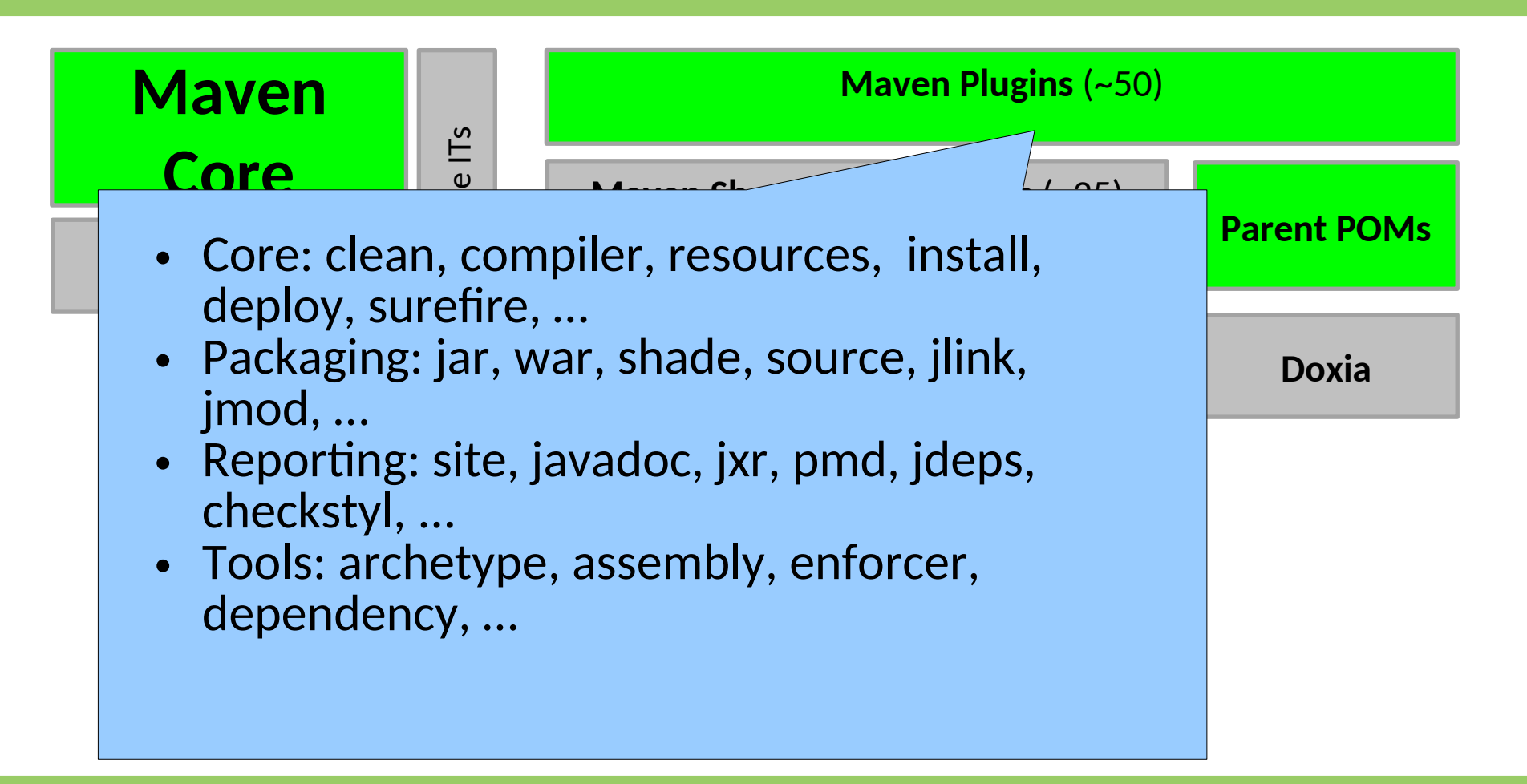

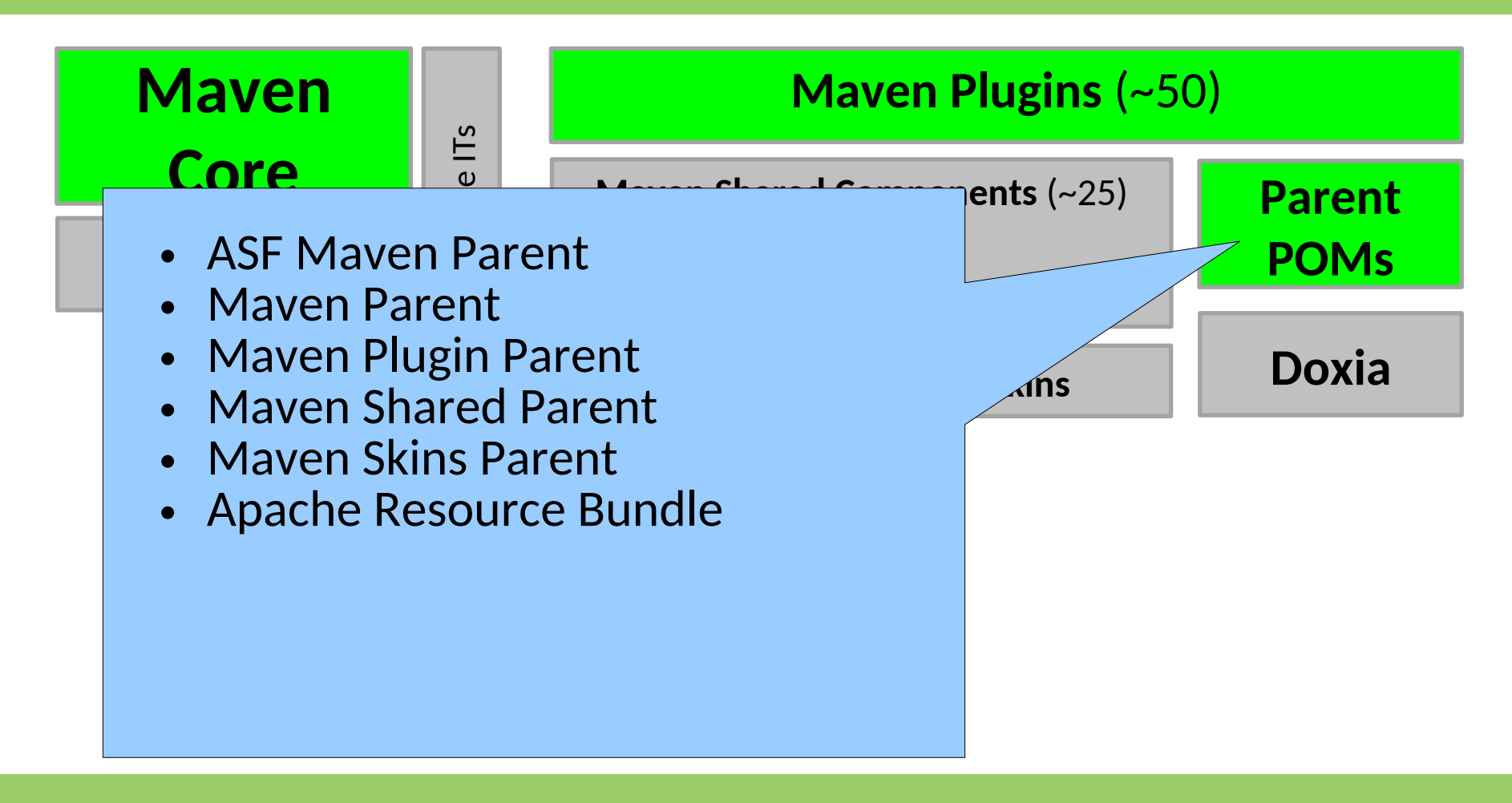

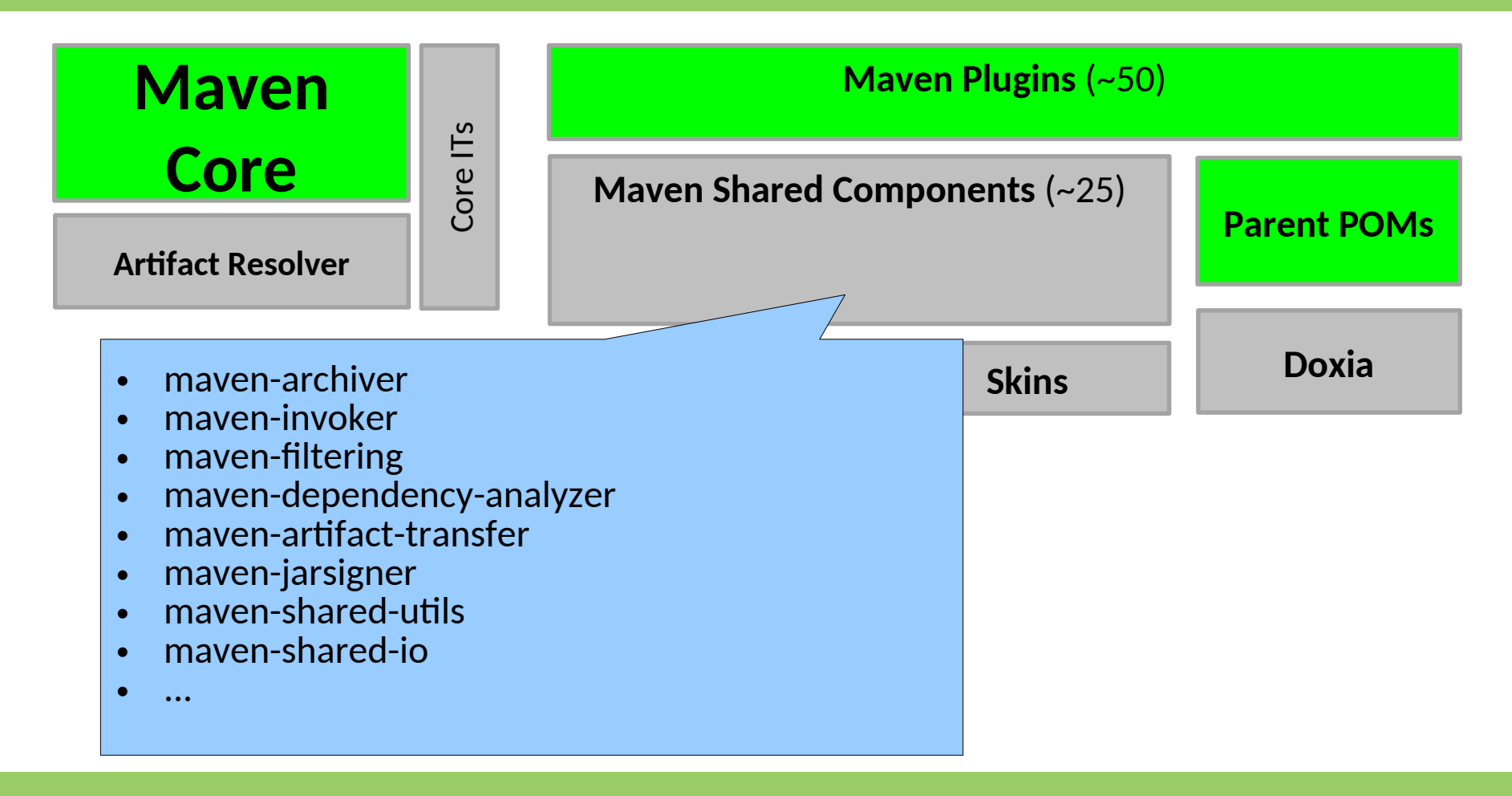

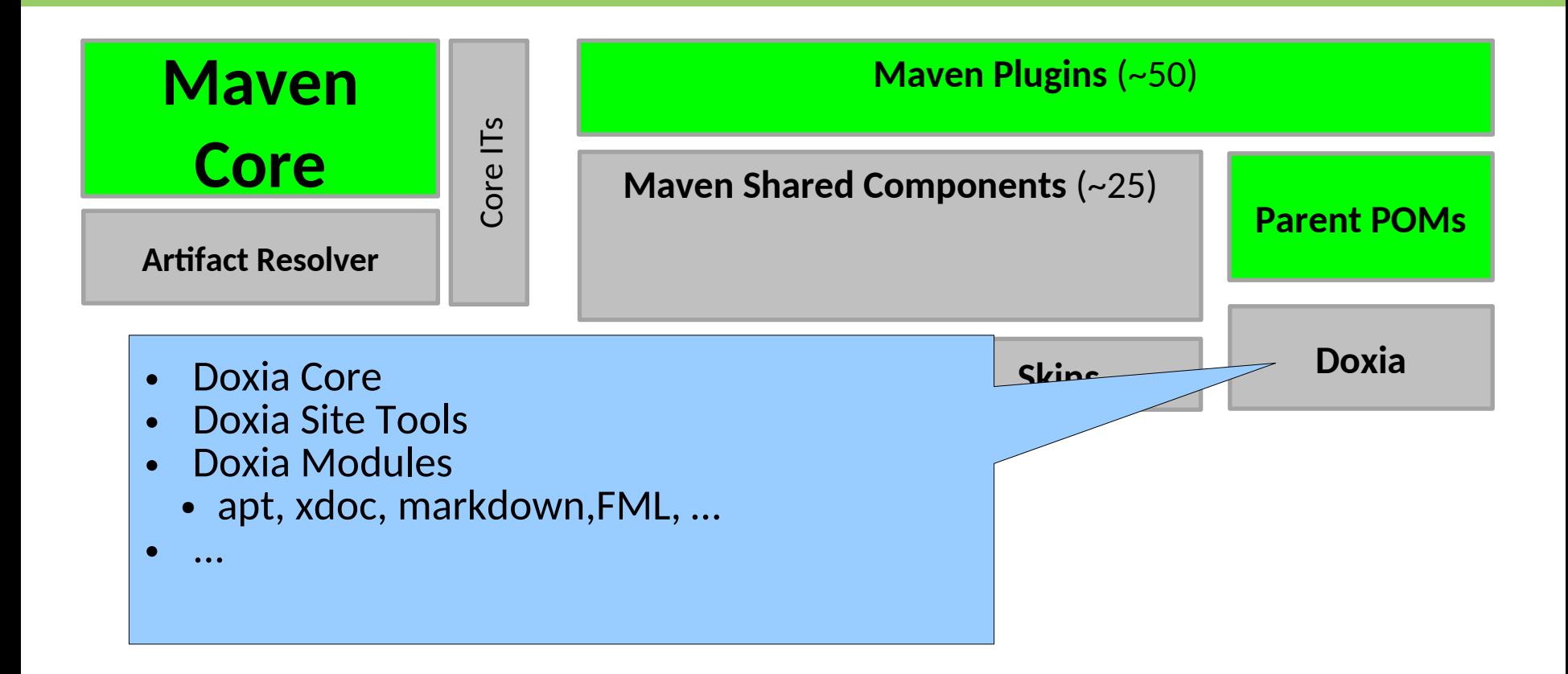

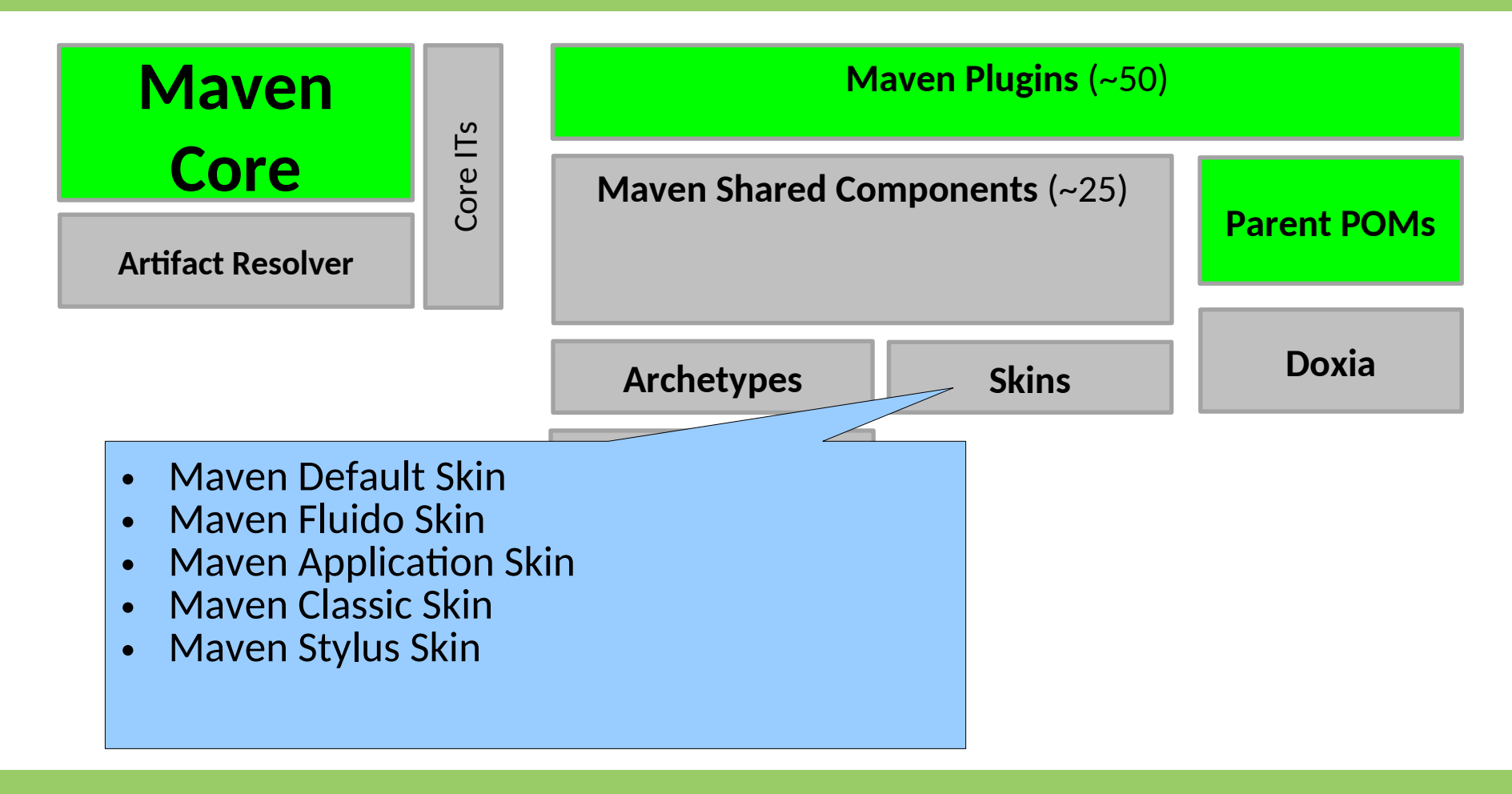

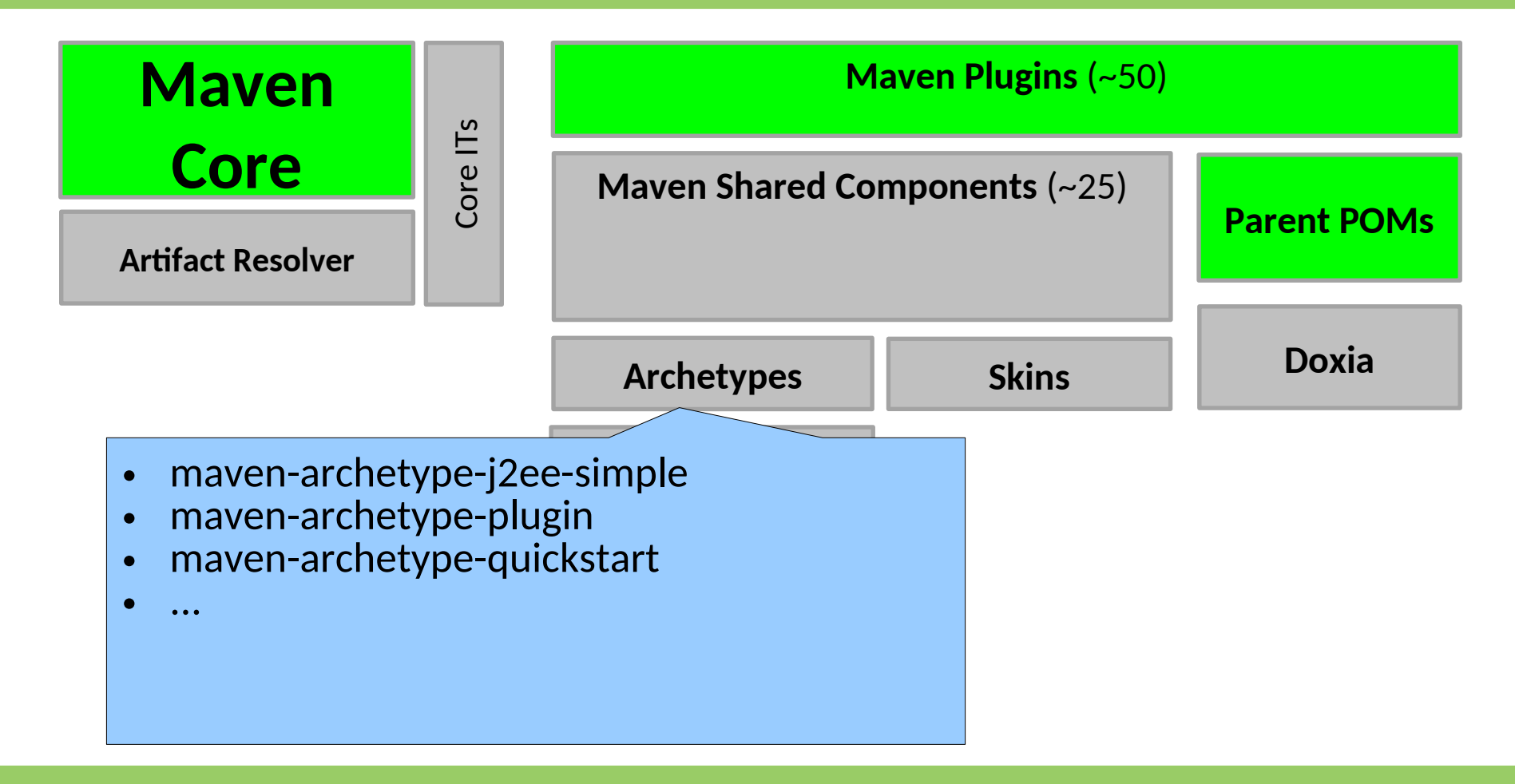

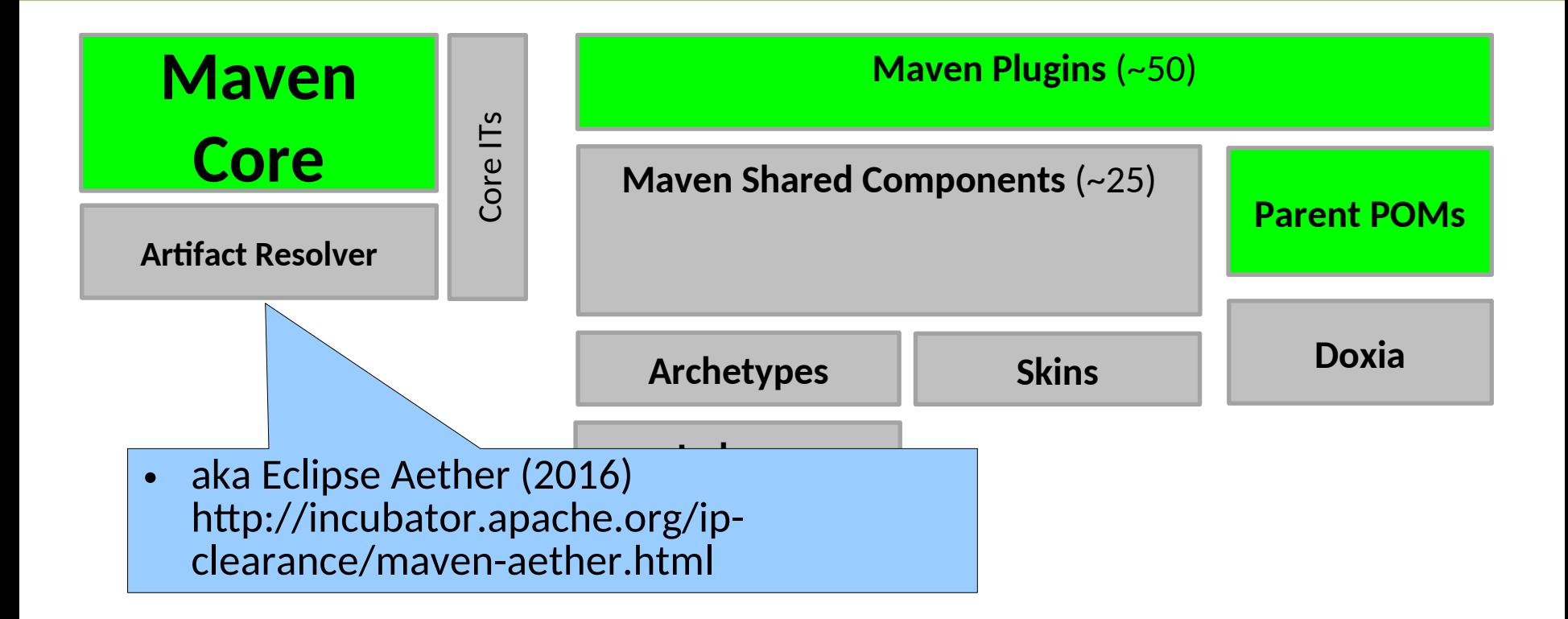

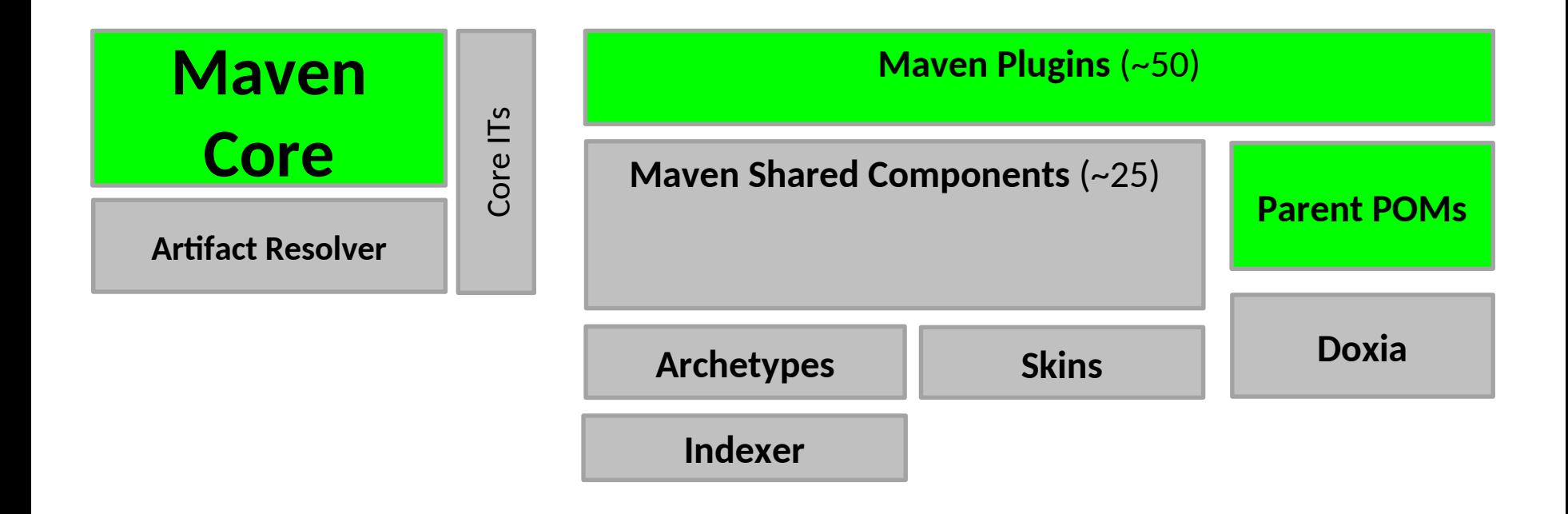

## Maven Ecosystem

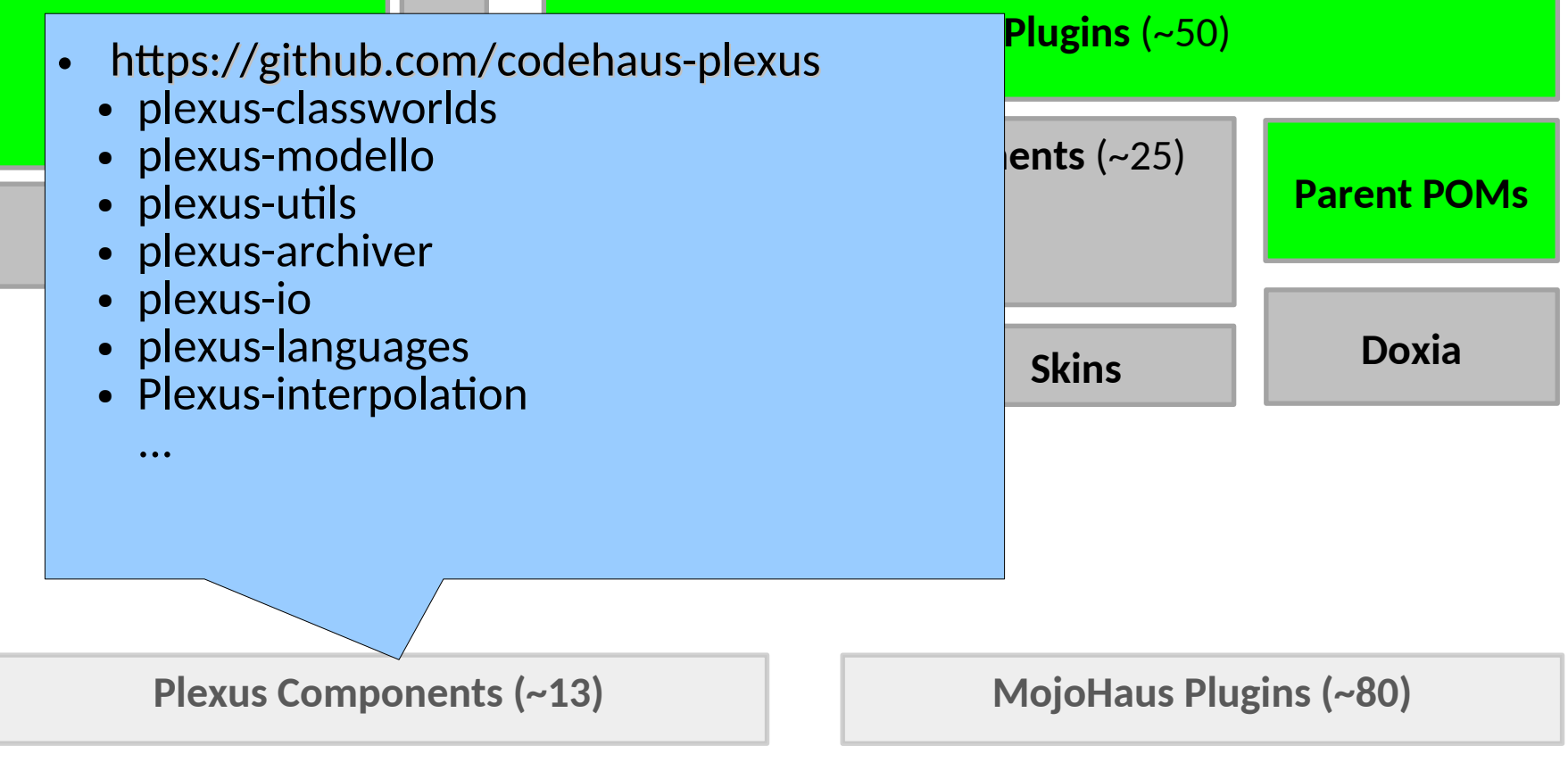

## Maven Ecosystem

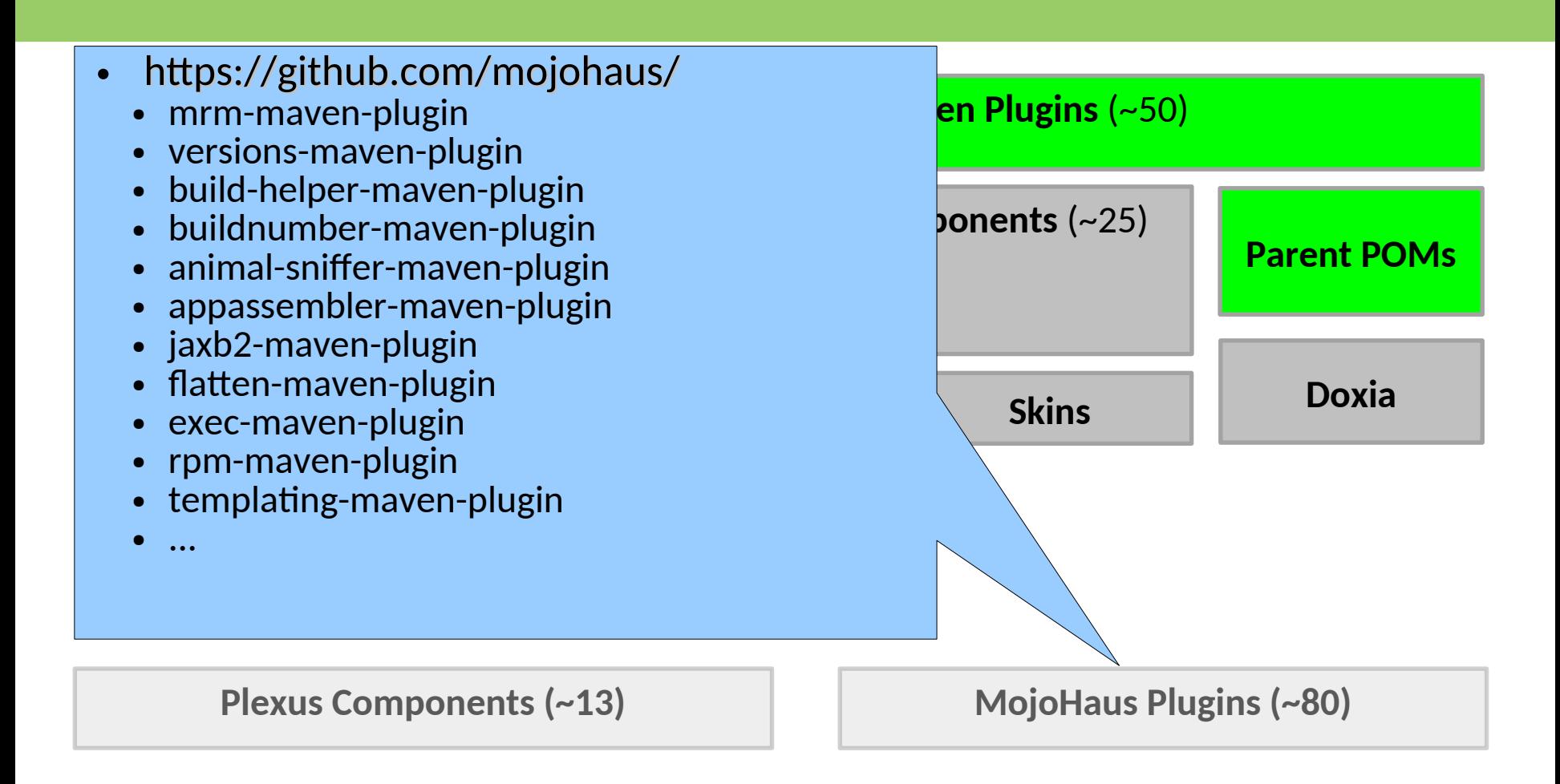

## Architecture Maven 2 - 2005

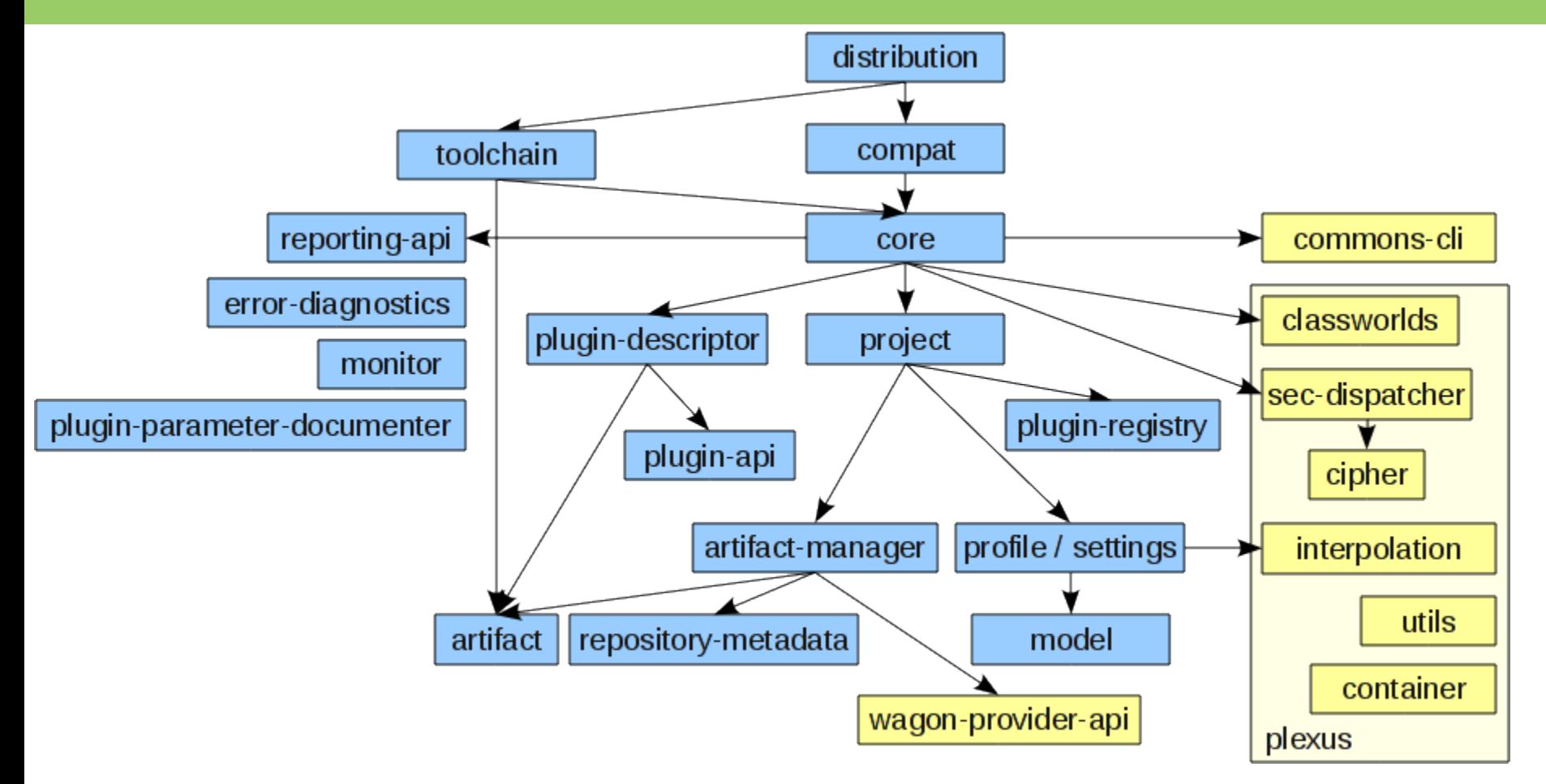

#### Architecture Maven 3 - 2010

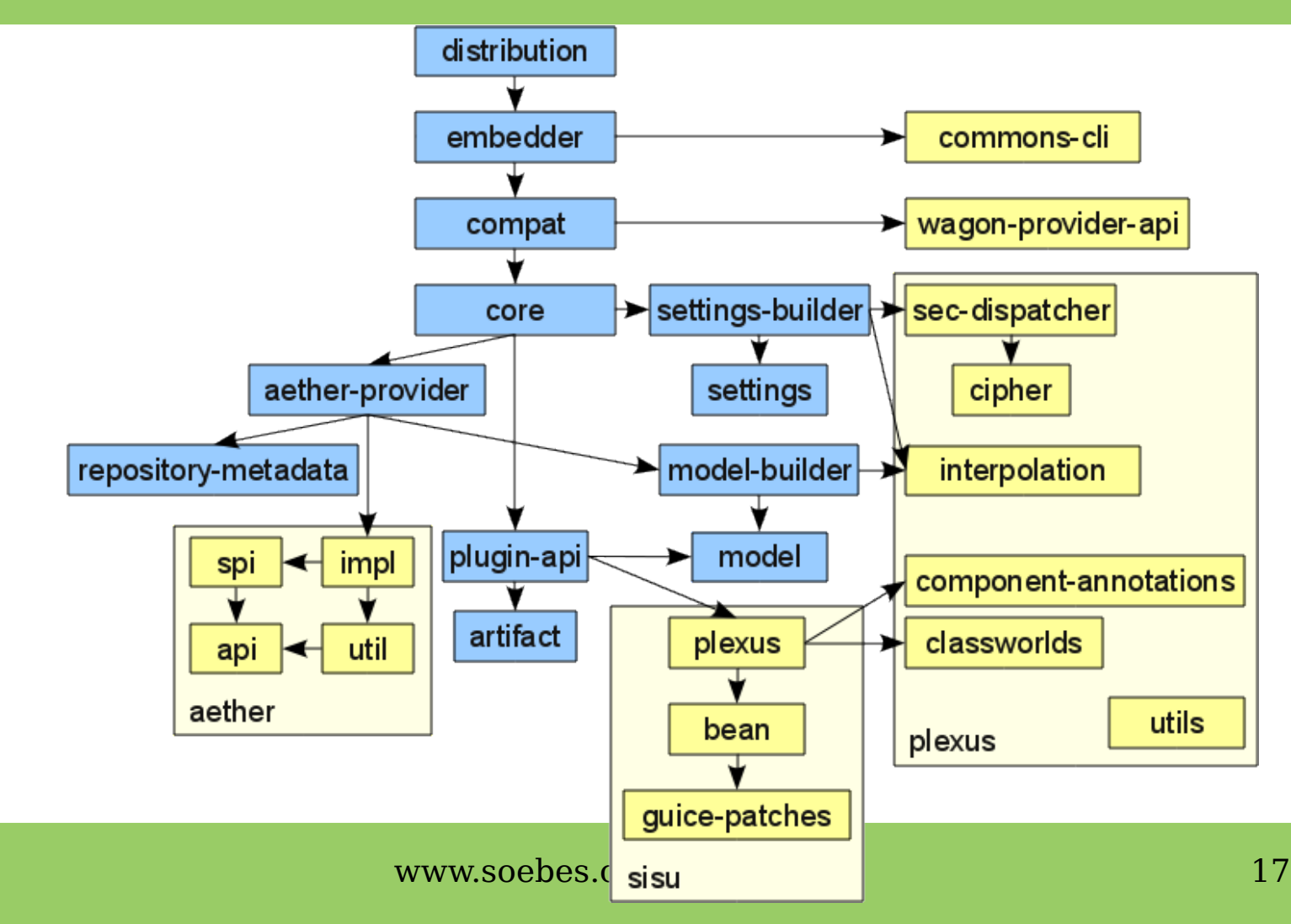

#### Architecture Maven 3.5+ - 2017

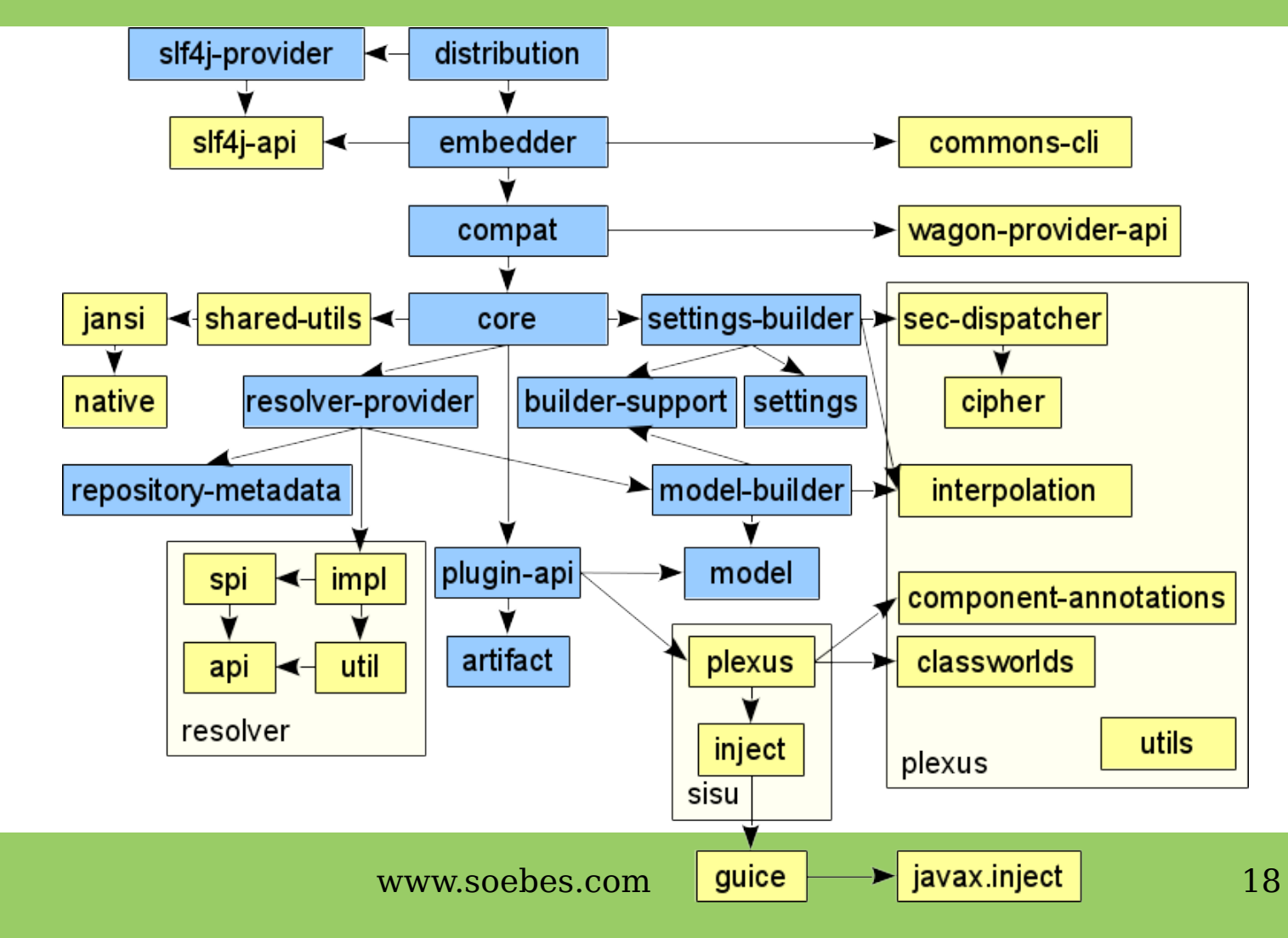

## Architecture Maven 4.X - 2020-2024

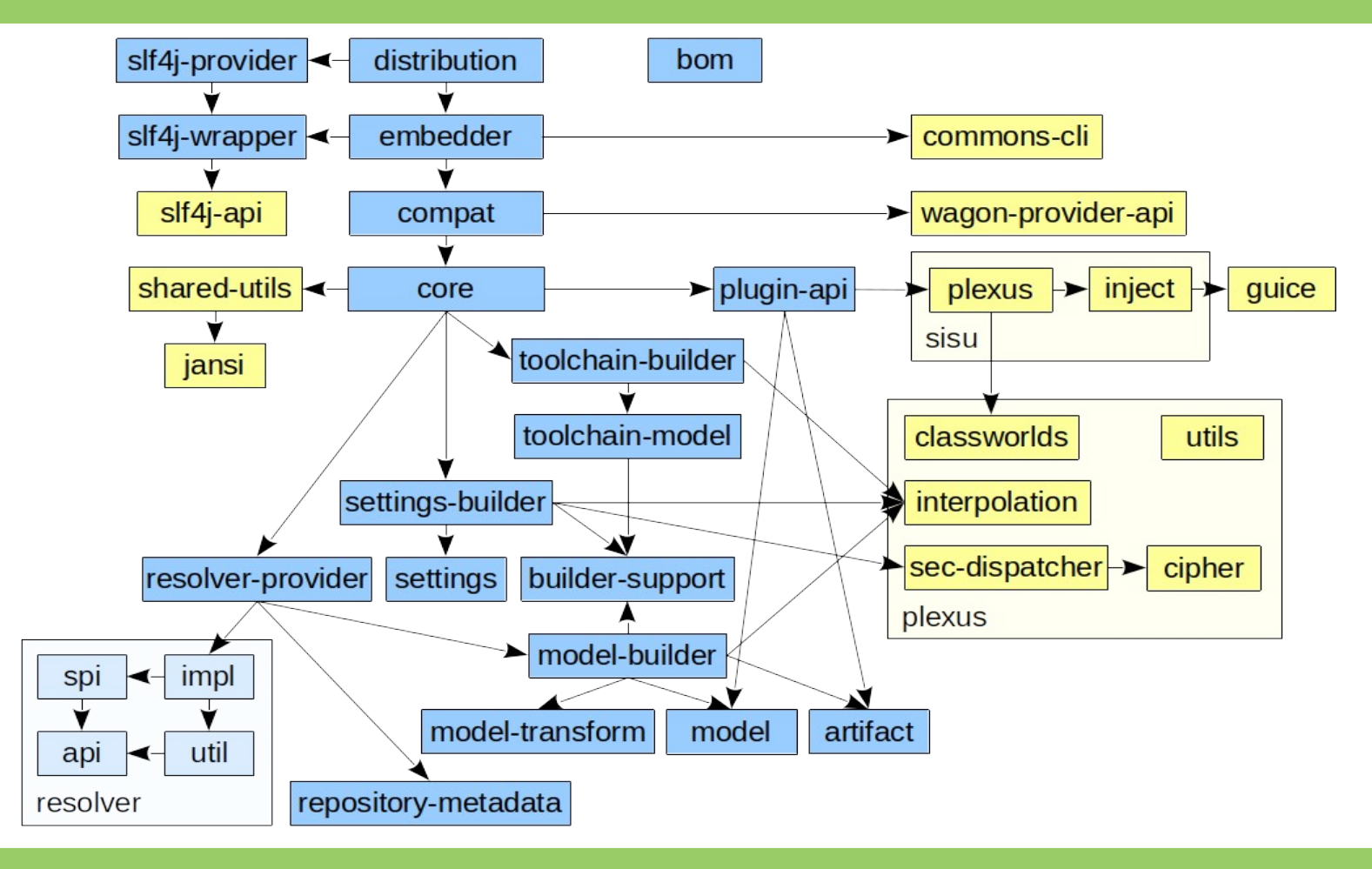

- Maven 1 started with the story modelVersion 3.0.0
- Maven 2/3 has continued the story with modelVersion 4.0.0

```
<project ...>
```
<modelVersion>4.0.0</modelVersion>

… </project>

- The pom declarares the following information:
	- dependencies, dependencyManagement
	- plugins, pluginManagement
	- profiles, repositories
	- build, reporting
	- distributionManagement
	- $\cdot$  etc.

• The function of a POM:

1.Serves as declarative description of the build process for a project.

2.Serves as a description of the project dependency graph.

- Changing the POM format?
	- The POM is consumed by:
		- Apache BuildR, Gradle, Apache Ivy, sbt
		- by IDE's
		- and many other tools
	- as a description of dependencies.

- Requirements to change the POM format:
	- All tools would needed to be changed.
	- We have to *fork* Central Repository.

- Requirements to change the POM format:
	- All tools would needed to be changed.
	- We have to *fork* Central Repository.

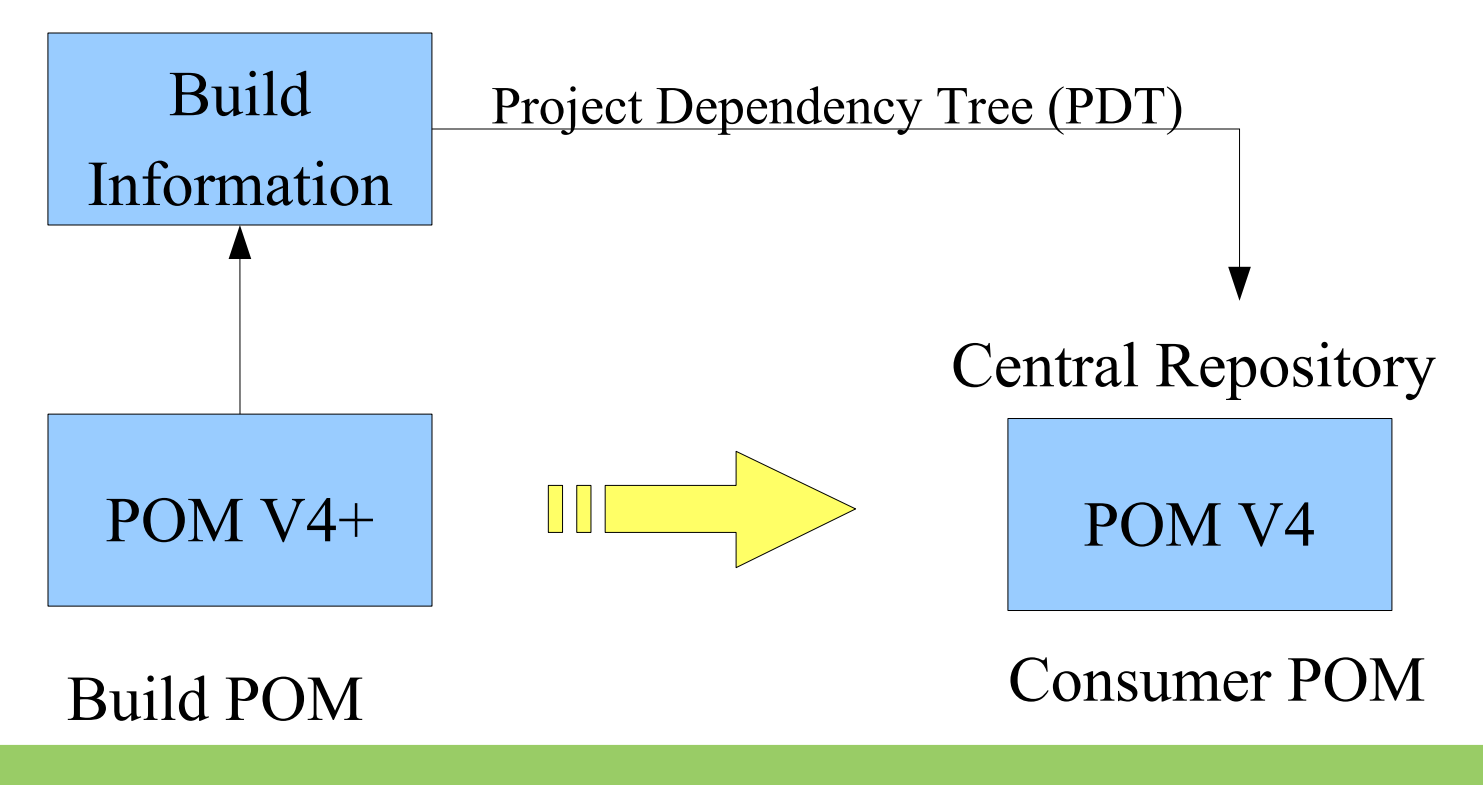

www.soebes.com 26

- POM V4 a.k.a. *Consumer POM*
	- Contains only dependencies (+ dependencyManagement)
	- Remove all properties / build / modules / parent / ….
	- See flatten-maven-plugin

● <https://cwiki.apache.org/confluence/display/MAVEN/Build+vs+Consumer+POM>

#### DEMO

www.soebes.com 28

#### $POM V4+ \rightarrow Maven 4.X$

- Core must be able to read:
	- POM V4
	- $-$  POM V4 $+$
- Core must be able to produce POM V4

- Maven 3.9.X (3.9.0...3.9.6 in 2023)
	- Bug fixing and improvements
	- Moved away from Wagon to Maven Resolver (aka native HTTP).
	- Plugin API changes with some hints as preparation for Maven 4.X You might have seen some of them!
- <https://maven.apache.org/docs/history.html>
- <https://maven.apache.org/guides/mini/guide-resolver-transport.html>

- Maven 3.9.X (3.9.0...3.9.6 in 2023)
	- Since Maven 2 ancient version of plexus-utils was injected. Not done anymore (might break something!).
	- No bootstrap of RepositorySystem (via deprecated ServiceLocator!)
	- Support for "mvn pluginPrefix:version:goal" invocation

<https://maven.apache.org/docs/history.html>

- Mayen  $3.9.2+$ 
	- Use the Force Luke:
		- Create an ".mvn" directory.
	- New properties:
		- *session.topDirectory* reactor top
		- *session.rootDirectory* project root (where ".mvn" required!).

<https://maven.apache.org/docs/3.9.2/release-notes.html>

- Maven  $4 4.0.0$ -alpha-7 (June 2023)
	- Build/Consumer POM
	- A lot of reactor improvements
	- Plugin API Changes
		- Some of them are breaking changes! See 3.9.X
	- Identifiy root location of multi module build (, mvn/" or POM configuration).

<https://cwiki.apache.org/confluence/display/MAVEN/Build+vs+Consumer+POM>

- Maven  $4 4.0.0$ -alpha-8 (20. Oct 2023)
	- Switch to Woodstox XML
	- Introduce Model Version 4.1.0
		- "root" element in version 4.1.0
	- Glob Pattern for exclusions

```
<excludes>
   <exclude>
     <groupId>com.jdom.*</groupId>
     <artifactId>*</artifactId>
   </exclude>
</excludes>
```
- Maven 4 4.0.0-alpha-8 (20. Oct 2023)
	- "BOM" Packaging, Trim down consumer POM
	- Core Extension in .m2
	- Alternate POM Syntax possible
		- MNG-7836

- Maven 4 4.0.0-alpha-8 (20. Oct 2023)
	- POM Goal Ordering (MNG-7804, Model 4.1.0):

<execution> <id>400. This should be fourth</id>  $<$ goals $>$  <goal>run</goal>  $\langle$ /qoals> <phase>clean</phase> <priority>400</priority> </execution>

- Maven  $4 4.0.0$ -alpha-8 (20. Oct 2023)
	- Support configuration in extensions.xml (MNG-7891) (basic).
	- support for exclusions when importing BOMs

- Maven 4 4.0.0-alpha-10 (11.Dec 2023)
	- Fixed broken javadoc:jar
	- Resolver fixes.

- Maven 4 4.0.0-alpha-12 (12.Jan 2024)
	- Resolver 2.0.0-alpha-6
	- Collection filtering
	- Resolvers transitive dependency manager.
	- No resolving of projects outside the reactor.

- Mayen Cache Extension
	- Incremental builds works on the modified part of the project graph part only
	- Subtree support for multimodule projects to work on the part of the codebase in isolation
	- Version normalization to support project version agnostic caches
	- Project state restoration (partial) to avoid expensive tasks (code generation and similar)

<https://maven.apache.org/extensions/maven-build-cache-extension/>

• Incremental Build Prototype!

– …

– Only build what has changed without cache.

<https://github.com/khmarbaise/incremental-module-builder>

## Minimum JDK Runtime **Requirements**

- Maven  $3.8.X JDK 7$
- Maven 3.9.6 JDK 8
- Maven  $4.0.0$ -alpha-12
	- Runtime: JDK 8
	- Buildtime JDK11+

<https://maven.apache.org/docs/history.html>

## Performance Measurement

- Setup for project exist, several executions
	- Different JDK's (six!)
	- Different Maven versions(20!)
	- Each test runs 10 times
	- $-20x6x10 = 1200$  runs

– ...

<https://github.com/khmarbaise/maven-performance-testing>

#### Performance Measurement

• Setup for project exist, several executions (prototype)

– Current scenario

• Multi module build with different number of children (10...10.000)..

<https://github.com/khmarbaise/maven-performance-testing>

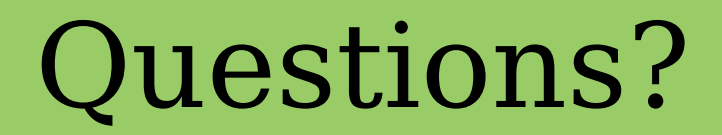

#### [khmarbaise@apache.org](mailto:khmarbaise@apache.org)

#### Thank you for your attention.